Follow the Programming Homework Work Flow instructions on the procedures page, substituting hw3 for hw1. Also, update the include directory.

Use <http://www.ece.lsu.edu/gp/refs/GLSLangSpec.4.30.6.pdf>, the OpenGL 4.3 Shading Language spec, as a reference. The code in this assignment requires  $OpenGL 4.3$ , which should be installed on snow, ice, and frost.

**Problem 0:** Compile and run the code unmodified, a yellow helix should be displayed. The arrow keys initially move the eye position, familiarize yourself with these keys, the others in the comments of hw3.cc, and the keys described in this problem.

The code is set up to run two different shader programs, called "SP Geo Shade1" and "SP Geo Shade2." The name of the active shader program is displayed on the lowest green line, pressing "s" will switch from one to the other. The two shader programs use the same vertex and fragment shader, but different geometry shaders. The problems indicate which geometry shader to modify.

For this assignment there are three user-controlled variables of interest. (See the Variables in the Keyboard Commands section of the comments in hw3.cc.) Segs Per Helix Rev controls the number of segments in one revolution of the helix. Larger numbers mean smaller triangles. Segs Per Wire Rev controls the number of segments in one revolution of the wire. Larger numbers mean smaller triangles. Door Angle See Problem 3.

**Problem 1:** The unmodified version of the code does everything needed to display a texture on the helix, except for sending texture coordinates. (The texture is this assignment.) Rather than generating texture coordinates on the CPU and sending them to the GPU, the goal here is to compute the texture coordinates on the GPU using a vertex shader. The vertex shader in hw3 shder.cc currently just copies the texture coordinates from the CPU unmodified. Since the CPU never sends texture coordinates these will hold some initial value, perhaps  $(0, 0)$ .

Modify the vertex shader in hw3-shdr.cc so that it computes texture coordinates, instead of reading them from gl\_MultiTexCoord0.

- Display the texture so that it appears right-side up, undistorted, and is recognizable.
- Optional: The size and position of the texture should not change when number of segments per helix or wire are changes.

Note: This problem is easy. Texture coordinates can be computed in terms of the values in helix\_index. For the optional part new uniform variables need to be defined.

**Problem 2:** Both geometry shaders assign a variable named type<sub>ra</sub>, but the variable is not used. Modify gs\_main\_helix and other code so that textures are not displayed for triangles for which type\_a is true. Do this by declaring new variables for communicating the value of type\_a from the geometry shader to the fragment shader. Use this variable in the fragment shader to avoid doing a texture lookup.

- Declare a new variable for communicating between the geometry shader and the fragment shader. Do not use an existing variable, tempting though it may be.
- Set the appropriate interpolation for the new variable.
- Use the variable in the fragment shader to control whether textures are used.

Note: The fragment shader already avoids texture lookup for the back side of primitives, it also applies a reddish tint to such primitives. Make sure that reddish tint is not applied to the front of primitives for which texture lookup has been suppressed.

See Section 4.3.4 and 4.3.6 of the OpenGL 4.3 specification for details on how to declare shader input and output variables.

This problem is also fairly easy, but it's not a one-liner.

**Problem 3:** Modify geometry shader gs\_main\_helix2 so that each type\_a helix triangle is split into three triangles under control of CPU variable opt\_door\_angle, call the value of that variable  $\theta$ . Each new triangle consists of two vertices from the original triangle, and (initially) the original triangle center. These new triangles will rotate, the amount based on  $\theta$ , around an axis formed by the original edge. Though the triangles rotate, their shape should not change. The appearance might be of doors opening up, see the screen shot to the right.

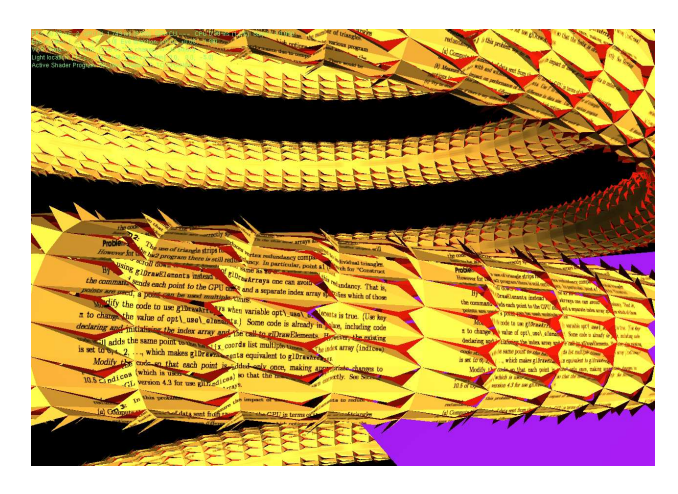

More precisely, let  $p_0$ ,  $p_1$ , and  $p_2$  denote the vertices of the original triangle, and let  $c =$  $(p_0 + p_1 + p_2)/3$  denote the centroid,  $\overrightarrow{n} = \overrightarrow{p_0 p_1} \times \overrightarrow{p_0 p_2}$  denote the triangle normal, and  $\hat{n}$  be the normalized normal. The original triangle,  $p_0p_1p_2$ , is to be split into new triangles  $p_0p_1c_2$ ,  $p_0c_1p_2$ , and  $c_0p_1p_2$  where  $c_0$  is given by

$$
c_0 = q_0 + \overline{q_0} \dot{c} \cos \theta + l_0 \hat{n} \sin \theta,
$$

where  $q_0$  is the point on line  $p_1p_2$  closest to c and  $l_0$  is the distance from  $q_0$  to c. Points  $c_1$  and  $c_2$ are defined similarly.

Geometry shader  $gs\_main\_helix2$  should emit these three triangles.

- Using an appropriate method, provide a value of CPU variable opt\_door\_angle to the shader.
- Calculation of triangle coordinates should not be performed on clip-space coordinates.
- The normal e output of the geometry shader should be for the respective triangle, not the wire.
- Note that the output of the geometry shader should be both clip-space coordinates (for the fixed-functionality) and eye-space coordinates (for our fragment shader).

See the OpenGL Shading Language 4.3 specification for information on the shader language, including functions for dot product, cross product, and normalization.

Here are some tips that apply to all problems:

- Shader program error messages appear when the main program starts, not when code is compiled.
- The error message line number might be off by one.
- The following shader code error message can be ignored, (but don't ignore other messages that occur with it): "warning C7547: extension GL EXT geometry shader4 not supported in profile gp5fp."